## **HOURLY RTEM PREDISPATCH REGIONAL CONSTRAINTS INFORMATION REPORT**

**Report Name:** Predispatch Unconstrained Regional Constraints Information. **Predispatch Constrained Regional Constraints Information** 

 **File Header Information: <APPLICATION\_TYPE>,<DELIVERY\_DATE>,<VERSION\_NO>,<MODE>,<CONSTRAINT\_TYPE>, <DISPATCH\_TYPE>;**

**------------------------**

**Header Information: <TYPE>;**

**-----------------------**

**\\CREATED AT YYYY/MM/DD HH:MM:SS FOR YYYY/MM/DD**

**-----------------------**

**Body Information: <HOUR>,<INTERVAL>,<DATA\_TYPE>,<REGION\_NAME>,<CONSTRAINT\_MW>; ------------------------**

## **\\Field Formats and Validation Rules:**

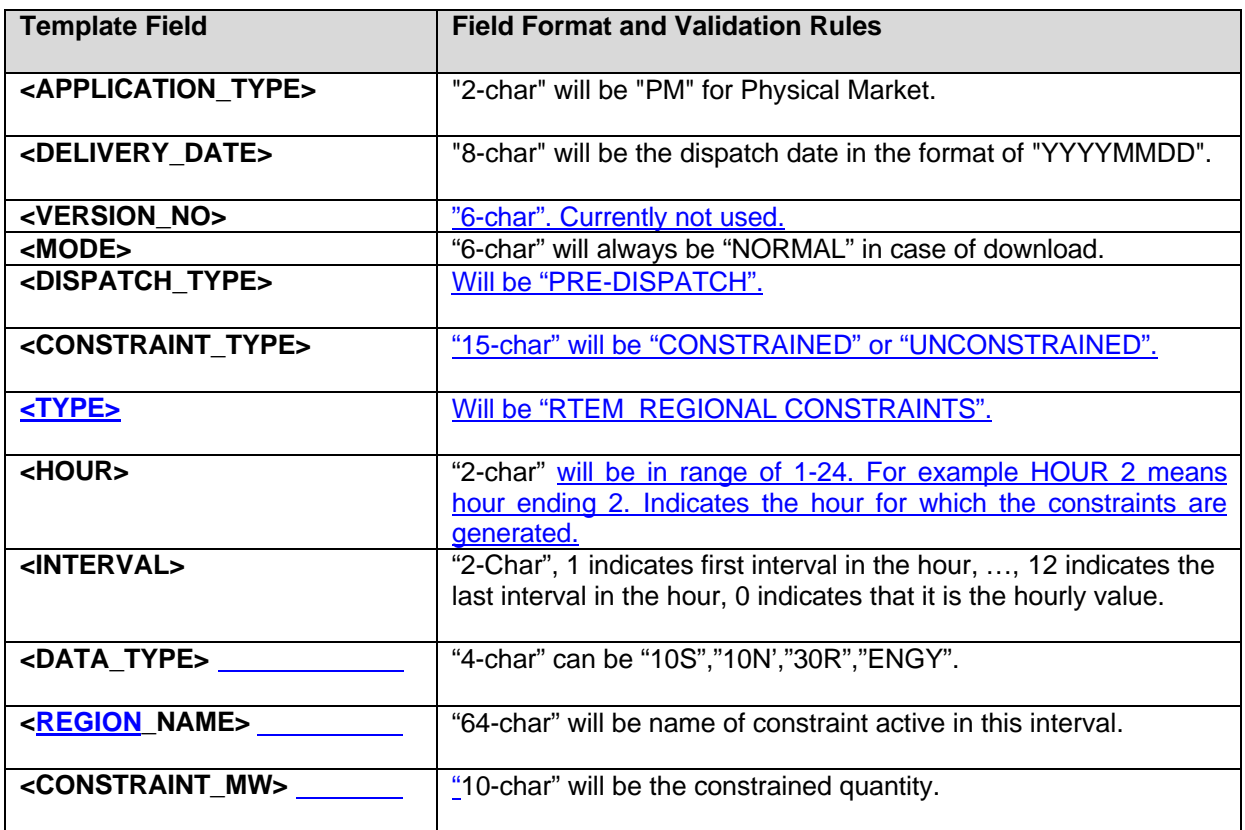